| File                       | Hon    | ne Insert       | Page La        | ayout F | ormulas               | Data Rev | view Vie | ew Devel | oper He  | elp Power Pivo               | ot     |        |         |           |            |                              |        |               |                       |               | Comments | 🖻 Sha   | are ~  |
|----------------------------|--------|-----------------|----------------|---------|-----------------------|----------|----------|----------|----------|------------------------------|--------|--------|---------|-----------|------------|------------------------------|--------|---------------|-----------------------|---------------|----------|---------|--------|
|                            | ste    | opy v           | В              |         | →[11                  |          |          |          |          | 'rap Text<br>erge & Center 🗸 | Gener  |        |         | Conditio  | nal Format | as Cell                      | Insert | Delete Format | ∑ AutoSum<br>↓ Fill ~ | ∠",<br>Sort&F | ind & A  | malyze  |        |
|                            | ″ 🗳 F  | ormat Painte    | er             |         |                       | -        |          |          |          | enge of conten               | 4      | /0 /   | .00 -20 | Formattin | g ∽ Table  | <ul> <li>Styles *</li> </ul> | *      | * *           | 🞸 Clear 🗸             | Filter ∽ S    | elect ~  | Data    |        |
|                            | Clipbo | ard             | آ <u>ت</u> ا   |         | Font                  | دًا<br>ا | i        | A        | lignment |                              | и<br>И | Number | צו ז    |           | Styles     |                              |        | Cells         | E                     | diting        | A        | nalysis | ~      |
| Auto                       | Save 🔵 | off 📙 Sa        | ave 💭          | り Undo  | ✓ C <sup>I</sup> Redo | ~ 🔻      |          |          |          |                              |        |        |         |           |            |                              |        |               |                       |               |          |         |        |
| A1                         |        | • : ×           | $\sqrt{f_x}$   |         |                       |          |          |          |          |                              |        |        |         |           |            |                              |        |               |                       |               |          |         | ~      |
|                            | А      | В               | С              | D       | E                     | F        | G        | Н        | 1        | J                            | К      | L      | М       | Ν         | 0          | Р                            | Q      | R             | S T                   | U             | V        | W       |        |
| 1                          |        |                 |                |         |                       |          |          |          |          |                              |        |        |         |           |            |                              |        |               |                       |               |          |         |        |
| 2<br>3                     |        |                 |                |         |                       |          |          |          |          |                              |        |        |         |           |            |                              |        |               |                       |               |          |         |        |
| 3                          |        |                 |                |         |                       |          |          |          |          |                              |        |        |         |           |            |                              |        |               |                       |               |          |         |        |
| 4 5                        |        |                 |                |         |                       |          |          |          |          |                              |        |        |         |           |            |                              |        |               |                       |               |          |         | - 1    |
| 5                          |        |                 |                |         |                       |          |          |          |          |                              |        |        |         |           |            |                              |        |               |                       |               |          |         | - 1    |
| 6<br>7                     |        |                 |                |         |                       |          |          |          |          |                              |        |        |         |           |            |                              |        |               |                       |               |          |         | - 1    |
| 7                          |        |                 |                |         |                       |          |          |          |          |                              |        |        |         |           |            |                              |        |               |                       |               |          |         | - 1    |
| 8<br>9<br>10               |        |                 |                |         |                       |          |          |          |          |                              |        |        |         |           |            |                              |        |               |                       |               |          |         | - 1    |
| 9                          |        |                 |                |         |                       |          |          |          |          |                              |        |        |         |           |            |                              |        |               |                       |               |          |         | - 1    |
|                            |        |                 |                |         |                       |          |          |          |          |                              |        |        |         |           |            |                              |        |               |                       |               |          |         | - 8    |
| 11                         |        |                 |                |         |                       |          |          |          |          |                              |        |        |         |           |            |                              |        |               |                       |               |          |         | - 11   |
| 12<br>13                   |        |                 |                |         |                       |          |          |          |          |                              |        |        |         |           |            |                              |        |               |                       |               |          |         | - 1    |
| 14                         |        |                 |                |         |                       |          |          |          |          |                              |        |        |         |           |            |                              |        |               |                       |               |          |         | - 1    |
| 15                         |        |                 |                |         |                       |          |          |          |          |                              |        |        |         |           |            |                              |        |               |                       |               |          |         | - 1    |
| 16                         |        |                 |                |         |                       |          |          |          |          |                              |        |        |         |           |            |                              |        |               |                       | _             |          |         | - 11   |
| 16<br>17                   |        |                 |                |         |                       |          |          |          |          |                              | He     | llo a  | ind we  | lcom      | e to N     | Aark's                       | Exce   | l Tins        | Today, we             | د             |          |         |        |
| 18                         |        |                 |                |         |                       |          |          |          |          |                              |        |        |         |           |            |                              |        | -             | -                     |               |          |         |        |
| 19                         |        |                 |                |         |                       |          |          |          |          |                              | are    | goir   | ng to s | show      | you t      | wo wa                        | iys to | wrap t        | ext in Ex             | cel.          |          |         |        |
| 20<br>21                   |        |                 |                |         |                       |          |          |          |          |                              | l et   | י כ ספ | et star | ted       |            |                              |        |               |                       |               |          |         |        |
|                            |        |                 |                |         |                       |          |          |          |          |                              |        | 5 80   | it star | icu.      |            |                              |        |               |                       |               |          |         |        |
|                            |        |                 |                |         |                       |          |          |          |          |                              |        |        |         |           |            |                              |        |               |                       |               |          |         |        |
| 23                         |        |                 |                |         |                       |          |          |          |          |                              |        |        |         |           |            |                              |        |               |                       |               |          |         |        |
| 24                         |        |                 |                |         |                       |          |          |          |          |                              |        |        |         |           |            |                              |        |               |                       |               |          |         |        |
| 22<br>23<br>24<br>25<br>26 |        |                 |                |         |                       |          |          |          |          |                              |        |        |         |           |            |                              |        |               |                       |               |          |         |        |
| 26                         |        |                 |                |         |                       |          |          |          |          |                              |        |        |         |           |            |                              |        |               |                       |               |          |         | •      |
| <                          | >      | Sheet           |                | 12      | +                     |          |          |          |          |                              |        |        |         | :         |            | _                            | _      |               |                       | _             | _        |         | Þ      |
| Ready                      | 50     | 🗞 Accessibility | y: Investigate |         |                       |          |          |          |          |                              |        |        |         |           |            |                              |        |               |                       | 3 🗉           |          | ++      | ⊢ 100% |

| File       | Home In:                                                                       | sert Page               | Layout F              | Formulas | Data Rev                                                    | view View    | / Develop    | oer Help                    | Power P    | ivot      |                           |              |                       |                                      |              |             |                      |           |                                      |                         | Comments     | 🖻 🖻 Sha                   | re ~   |
|------------|--------------------------------------------------------------------------------|-------------------------|-----------------------|----------|-------------------------------------------------------------|--------------|--------------|-----------------------------|------------|-----------|---------------------------|--------------|-----------------------|--------------------------------------|--------------|-------------|----------------------|-----------|--------------------------------------|-------------------------|--------------|---------------------------|--------|
| Paste<br>* | <ul> <li>从 Cut</li> <li>☐ Copy ~</li> <li>✓ Format Pa<br/>Clipboard</li> </ul> | В                       | libri<br>I <u>U</u> ∽ |          | ✓ A <sup>^</sup> A <sup>×</sup> A <sup>^</sup> → <u>A</u> ~ | ≣≡∶          | ≡ ≠ ≠        | ê₽ Wrap<br>∰ Merge<br>nment |            |           | eneral<br>~ % 9<br>Number |              | Conditio<br>Formattin | nal Format<br>Ig ~ Table ^<br>Styles | as Cell      | Insert<br>v | Delete Form<br>Cells | at 🗸 I    | AutoSum ~<br>Fill ~<br>Clear ~<br>Ed | Sort & F<br>Filter ~ Se | ind & A      | nalyze<br>Data<br>nalysis | ~      |
| AutoSav    | e On 🛛 🖟                                                                       | Bave 🎧                  | り Undo                | ~ 🖓 Redo | · · ⊽                                                       |              |              |                             |            |           |                           |              |                       |                                      |              |             |                      |           |                                      |                         |              |                           |        |
| H31        | <b>v</b> :                                                                     | $\times \checkmark f_x$ |                       |          |                                                             |              |              |                             |            |           |                           |              |                       |                                      |              |             |                      |           |                                      |                         |              |                           | ~      |
| A          | В                                                                              | С                       | D                     | E        | F                                                           | G            | Н            | 1                           | J          | К         | L                         | М            | N                     | 0                                    | Р            | Q           | R                    | S         | Т                                    | U                       | V            | W                         |        |
| 1          |                                                                                |                         |                       |          |                                                             |              |              |                             |            |           |                           |              |                       |                                      |              |             |                      |           |                                      |                         |              |                           |        |
| 2          |                                                                                |                         |                       |          |                                                             |              |              |                             |            |           |                           |              |                       |                                      |              |             |                      |           |                                      |                         |              |                           | - 11   |
| 3          |                                                                                |                         |                       |          |                                                             |              |              |                             |            |           |                           |              |                       |                                      |              |             |                      |           |                                      |                         |              |                           | - 1    |
| 4          |                                                                                |                         |                       |          |                                                             |              |              |                             |            |           |                           |              |                       |                                      |              |             |                      |           |                                      |                         |              |                           | - 11   |
| 5          |                                                                                |                         |                       |          | Growinga                                                    | n indoor ve  | getable ga   | rden can be a               | a great wa | ay to enj | oy fresh, he              | ealthy produ | uce year-r            | ound. With                           | the right se | etup and    | care, you c          | an create | athriving                            | vegetable               | garden in y  | our own h                 | ome    |
| 6          |                                                                                |                         |                       |          |                                                             |              |              |                             |            |           |                           |              |                       |                                      |              |             |                      |           |                                      |                         |              |                           |        |
| 7          |                                                                                |                         |                       |          | If you don                                                  | 't have an o | utdoor spa   | ce to grow y                | our own v  | /egetabl  | es or live ir             | a small apa  | artment, y            | ou may bel                           | ieve that yo | bu can't h  | lave the veg         | etable ga | rden of yo                           | ur dreams               | ! But that i | sn't true a               | t all! |
| 8          |                                                                                |                         |                       |          |                                                             |              |              |                             |            |           |                           |              |                       |                                      |              |             |                      |           |                                      |                         |              |                           | - 11   |
| 9          |                                                                                |                         |                       |          |                                                             |              |              |                             |            |           |                           |              |                       |                                      |              |             |                      |           |                                      |                         |              |                           | - 1    |
| 10         |                                                                                |                         |                       |          |                                                             |              | $\mathbf{i}$ |                             |            |           |                           |              |                       |                                      |              |             |                      |           |                                      |                         |              |                           | - 1    |
| 11         |                                                                                |                         |                       |          |                                                             |              |              | $\mathbf{\cdot}$            |            |           |                           |              |                       |                                      |              |             |                      |           |                                      |                         |              |                           | - 1    |
| 12         |                                                                                |                         |                       |          |                                                             |              |              | $\sim$                      |            |           |                           |              |                       |                                      |              |             |                      |           |                                      |                         |              |                           | - 1    |
| 13<br>14   |                                                                                |                         |                       |          |                                                             |              |              |                             |            |           |                           |              |                       |                                      |              |             |                      |           |                                      |                         |              |                           | - 1    |
| 14         |                                                                                |                         |                       |          |                                                             |              |              |                             |            |           |                           |              |                       |                                      |              |             |                      |           |                                      |                         |              |                           | - 1    |
| 16         |                                                                                |                         |                       |          |                                                             |              |              |                             |            |           |                           |              |                       |                                      |              |             |                      |           |                                      |                         |              |                           | - 1    |
| 17         |                                                                                |                         |                       |          |                                                             |              |              |                             |            | н         | oro M                     | vo hav       | $\sim 2 n$            | aragra                               | iphs, i      | n 2 d       | lifforo              | nt col    | llc Th                               |                         | ro           |                           | - 1    |
| 18         |                                                                                |                         |                       |          |                                                             |              |              |                             |            |           |                           |              | -                     | aragra                               | ipiis, ii    | 11 Z U      | merei                |           | 13. 111                              | ese a                   | i e          |                           | 11     |
| 19         |                                                                                |                         |                       |          |                                                             |              |              |                             |            | C         | ells F5                   | , and        | F7.                   |                                      |              |             |                      |           |                                      |                         |              |                           | 11     |
| 20         |                                                                                |                         |                       |          |                                                             |              |              |                             |            |           |                           |              |                       |                                      |              |             |                      |           |                                      |                         |              |                           |        |
| 21         |                                                                                |                         |                       |          |                                                             |              |              |                             |            |           |                           |              |                       |                                      |              |             |                      |           |                                      |                         |              |                           |        |
| 22         |                                                                                |                         |                       |          |                                                             |              |              |                             |            |           |                           |              |                       |                                      |              |             |                      |           |                                      |                         |              |                           |        |
|            |                                                                                |                         |                       |          |                                                             |              |              |                             |            |           |                           |              |                       |                                      |              |             |                      |           |                                      |                         |              |                           |        |
| 23<br>24   |                                                                                |                         |                       |          |                                                             |              |              |                             |            |           |                           |              |                       |                                      |              |             |                      |           |                                      |                         |              |                           |        |
| 25         |                                                                                |                         |                       |          |                                                             |              |              |                             |            |           |                           |              |                       |                                      |              |             |                      |           |                                      |                         |              |                           |        |
| 25<br>26   |                                                                                |                         |                       |          |                                                             |              |              |                             |            |           |                           |              |                       |                                      |              |             |                      |           |                                      |                         |              |                           | •      |
| < >        | Sh                                                                             | eet1                    | +                     |          |                                                             |              |              |                             |            |           |                           |              |                       |                                      |              |             |                      |           |                                      |                         |              |                           | Þ      |
| Ready 🗄    | Access                                                                         | ibility: Good to        | go                    |          |                                                             |              |              |                             |            |           |                           |              |                       |                                      |              |             |                      |           |                                      | ] 凹                     |              | +                         | 100%   |

| File                 |                                                 |                |                     | ormulas Da                                                                                                    |                     |            |              | per Helj                 | D Power P    | ivot        |           |                              |                          |                        |                    |             |              |             |            | ٦C                             | Comments           | 🖻 🖻 Sh         | nare ~  |
|----------------------|-------------------------------------------------|----------------|---------------------|----------------------------------------------------------------------------------------------------|---------------------|------------|--------------|--------------------------|--------------|-------------|-----------|------------------------------|--------------------------|------------------------|--------------------|-------------|--------------|-------------|------------|--------------------------------|--------------------|----------------|---------|
|                      | ∑ Cut<br>È Copy ~<br>ダ Format Paint<br>lipboard | в              | <i>I</i> <u>∪</u> ~ | <ul> <li>11 →</li> <li>11 →</li> <li>12 →</li> <li>14 →</li> <li>14 →</li> <l< td=""><td>A^ A`<br/><u>A</u> ~</td><td>= =</td><td><u> </u></td><td>eb Wra<br/>∰ Mei<br/>nment</td><td></td><td>~ \$</td><td></td><td>v<br/>00. 00. 00<br/>0.€ 00. 0</td><td>Conditiona<br/>Formatting</td><td>I Format as<br/>Table ~</td><td>s Cell<br/>Styles ~</td><td></td><td>Delete Form</td><td>at 🔽 Fi</td><td>lear ¥</td><td>AZ<br/>Sort &amp; Fi<br/>Filter ∽ Se</td><td>ind &amp; A<br/>elect Y</td><td>nalyze<br/>Data</td><td>~</td></l<></ul> | A^ A`<br><u>A</u> ~ | = =        | <u> </u>     | eb Wra<br>∰ Mei<br>nment |              | ~ \$        |           | v<br>00. 00. 00<br>0.€ 00. 0 | Conditiona<br>Formatting | I Format as<br>Table ~ | s Cell<br>Styles ~ |             | Delete Form  | at 🔽 Fi     | lear ¥     | AZ<br>Sort & Fi<br>Filter ∽ Se | ind & A<br>elect Y | nalyze<br>Data | ~       |
| AutoSave             | On 🔵 🐺 🥵                                        | ave 🎧 I        | 9 Undo 🗸            | Redo v                                                                                                    | ~ -                 |            |              |                          |              |             |           |                              |                          |                        |                    |             |              |             |            |                                |                    |                |         |
| F5                   | ~ : X                                           | $\sqrt{f_r}$   | Growing an          | n indoor vege                                                                                                    | table gard          | en can be  | a great way  | to eniov fr              | esh, healthy | produce ve  | ear-round | With the r                   | ight setup an            | d care. vou            | can creat          | e a thrivin | g vegetable  | garden in v | your own h | ome.                           |                    |                | ~       |
|                      | B                                               | C              | D                   |                                                                                                    | F                   | G          | H            |                          | l I          |             | L         |                              |                          |                        | P                  |             |              |             | T          | _                              | V                  | W              |         |
| A 1                  | D                                               | C              | U                   | E                                                                                                    | Г                   | G          | П            | - '                      | J            | N           | L         | IVI                          | IN                       | 0                      | ٢                  | Q           | R            | S           | 1          | U                              | V                  | VV             | _       |
| 2                    |                                                 |                |                     |                                                                                                    |                     |            |              |                          |              |             |           |                              |                          |                        |                    |             |              |             |            |                                |                    |                |         |
| 3                    |                                                 |                |                     |                                                                                                    |                     |            |              |                          |              |             |           |                              |                          |                        |                    |             |              |             |            |                                |                    |                |         |
| 4                    |                                                 |                |                     |                                                                                                    |                     | •          |              |                          |              |             |           |                              |                          |                        |                    |             |              |             |            |                                |                    |                |         |
| 5                    |                                                 |                |                     | G                                                                                                    | Growing             | n indoor v | /egetable ga | rden can k               | e great wa   | ay to enjoy | rresh, he | althy prod                   | uce year-roi             | und. With t            | he right s         | etup and    | care, you ca | n create a  | thrivingv  | vegetable g                    | garden in y        | our own        | home    |
| 6                    |                                                 |                |                     | L                                                                                                    |                     |            |              |                          |              |             |           |                              |                          |                        |                    |             |              |             |            |                                |                    |                |         |
| 7                    |                                                 |                |                     | lf                                                                                                    | f you don'          | t have an  | outdoor spa  | ce to grov               | your own v   | egetables/  | orlivein  | a small apa                  | artment, yo              | u may belie            | eve that yo        | ou can't h  | ave the veg  | etable gar  | den of you | ur dreams!                     | But that           | isn't true     | at all! |
| 8                    |                                                 |                |                     |                                                                                                    |                     |            |              |                          |              |             |           |                              |                          |                        |                    |             |              |             |            |                                |                    |                |         |
| 9                    |                                                 |                |                     |                                                                                                    |                     |            |              |                          |              |             |           |                              |                          |                        |                    |             |              |             |            |                                |                    |                |         |
| 10                   |                                                 |                |                     |                                                                                                    |                     |            |              |                          |              |             |           |                              |                          |                        |                    |             |              |             |            |                                |                    |                |         |
| 11                   |                                                 |                |                     |                                                                                                    |                     |            |              |                          |              |             |           |                              |                          |                        |                    |             |              |             |            |                                |                    |                |         |
| 12                   |                                                 |                |                     |                                                                                                    |                     |            |              |                          |              | L           |           |                              |                          |                        |                    |             |              |             |            |                                |                    |                |         |
| 13                   |                                                 |                |                     |                                                                                                    |                     |            |              |                          |              |             |           |                              |                          |                        |                    |             |              |             |            |                                |                    |                |         |
| 14                   |                                                 |                |                     |                                                                                                    |                     |            |              |                          |              |             |           |                              |                          |                        |                    |             |              |             |            |                                |                    |                | - 1     |
| 15                   |                                                 |                |                     |                                                                                                    |                     |            |              |                          |              |             |           |                              |                          |                        |                    |             |              |             |            |                                |                    |                |         |
| 16                   |                                                 |                |                     |                                                                                                    |                     |            |              |                          |              | 10/1        | hony      |                              | ck on                    |                        |                    |             | coo th       |             | tha t      | ovt ic                         | in                 |                | - 1     |
| 17                   |                                                 |                |                     |                                                                                                    |                     |            |              |                          |              | VVI         | nen y     |                              | ck on                    |                        | , you              | CdI         | see th       | at all      | thet       | extis                          | III                |                |         |
| 18<br>19             |                                                 |                |                     |                                                                                                    |                     |            |              |                          |              | tha         | at on     | e cell.                      |                          |                        |                    |             |              |             |            |                                |                    |                |         |
| 20                   |                                                 |                |                     |                                                                                                    |                     |            |              |                          |              |             |           |                              |                          |                        |                    |             |              |             |            |                                |                    |                |         |
| 21                   |                                                 |                |                     |                                                                                                    |                     |            |              |                          |              |             |           |                              |                          |                        |                    |             |              |             |            |                                |                    |                |         |
| 22                   |                                                 |                |                     |                                                                                                    |                     |            |              |                          |              |             |           |                              |                          |                        |                    |             |              |             |            |                                |                    |                |         |
|                      |                                                 |                |                     |                                                                                                    |                     |            |              |                          |              |             |           |                              |                          |                        |                    |             |              |             |            |                                |                    |                |         |
| 24                   |                                                 |                |                     |                                                                                                    |                     |            |              |                          |              |             |           |                              |                          |                        |                    |             |              |             |            |                                |                    |                |         |
| 23<br>24<br>25<br>26 |                                                 |                |                     |                                                                                                    |                     |            |              |                          |              |             |           |                              |                          |                        |                    |             |              |             |            |                                |                    |                |         |
| 26                   |                                                 |                |                     |                                                                                                    |                     |            |              |                          |              |             |           |                              |                          |                        |                    |             |              |             |            |                                |                    |                |         |
| $\langle \rangle$    | Shee                                            | - 1            | F                   |                                                                                                    |                     |            |              |                          |              |             |           |                              | :                        |                        |                    |             |              |             |            |                                |                    |                | Þ       |
| Ready                | 😚 Accessibili                                   | ty: Good to go |                     |                                                                                                    |                     |            |              |                          |              |             |           |                              |                          |                        |                    |             |              |             |            | ) 四 -                          |                    |                | + 100%  |

| File                                                                                                    | Home                                                        | Insert                     | Page Layo      | out For | rmulas I            | Data Rev                | view Vie | w Devel | oper He | lp Power                        | Pivot |                         |                                          |                       |            |                    |             |             |        |                                    | Ģ                    | Commen | ts 🖻 🖻 S                    | Share ~  |
|----------------------------------------------------------------------------------------------------|-------------------------------------------------------------|----------------------------|----------------|---------|---------------------|-------------------------|----------|---------|---------|---------------------------------|-------|-------------------------|------------------------------------------|-----------------------|------------|--------------------|-------------|-------------|--------|------------------------------------|----------------------|--------|-----------------------------|----------|
| Paste<br>V                                                                                                    | ↓     Cut       □     Copy       ✓     Form       Clipboard | y ∼<br>mat Painter         | B I            |         |                     | • A^ A*<br>• <u>A</u> • |          | ≣       |         | rap Text<br>erge & Center       |       | General<br>\$~%<br>Numb | • 00 00 00 00 00 00 00 00 00 00 00 00 00 | Conditio<br>Formattin | nal Format | as Cell            | Insert<br>v | Delete Forr | nat 🗸  | AutoSum<br>Fill Y<br>Clear Y<br>Ec | Sort &<br>Filter ~ 1 |        | Analyze<br>Data<br>Analysis | ~        |
| AutoSav                                                                                                    | e On C                                                      | ) 🕞 Save                   | 59             | Undo ~  | C <sup>4</sup> Redo | ~ ~                     |          |         |         |                                 |       |                         |                                          |                       |            |                    |             |             |        |                                    |                      |        |                             |          |
| G5                                                                                                    | ~                                                           | ) <b>:</b> [X ~            | fx             |         |                     |                         |          |         |         |                                 |       |                         |                                          |                       |            |                    |             |             |        |                                    |                      |        |                             | ~        |
| A<br>1<br>2<br>3<br>4<br>5<br>6<br>7<br>8<br>9<br>10<br>11<br>12<br>13<br>14<br>15                                          |                                                             | B                          | C              | D       |                     |                         |          |         |         | J<br>bela great w<br>w your own |       |                         |                                          |                       |            |                    |             |             |        |                                    |                      |        |                             | 'n home  |
| 15         16         17         18         19         20         21         22         23         24         25         26 |                                                             | Sheet1                     |                |         |                     |                         |          |         |         |                                 |       | -                       |                                          | ells do               | not c      | e cells<br>contair |             | _           | t of F | 5, γο                              | u can                | see    |                             |          |
| Ready                                                                                                    | ⊡ °€⁄^A                                                     | Sheet1<br>Accessibility: G | +<br>ood to go |         |                     |                         |          |         |         |                                 |       |                         |                                          |                       |            |                    |             |             |        |                                    |                      |        |                             | - + 100% |

| File       | Home     | e Insert               | Page La        | ayout F      | ormulas      | Data Rev     | view Vie   | ew Develo    | oper He    | lp Power F                | Pivot      |                |                         |                          |             |                     |             |                |                                    |                                  | Comments      | 🖻 🖄 Sha        | are ~   |
|------------|----------|------------------------|----------------|--------------|--------------|--------------|------------|--------------|------------|---------------------------|------------|----------------|-------------------------|--------------------------|-------------|---------------------|-------------|----------------|------------------------------------|----------------------------------|---------------|----------------|---------|
| Paste<br>V | 🗳 For    | py   ×<br>rmat Painter | В              | I <u>U</u> ∽ | H ~ 🔗        | ~ <u>A</u> ~ | ≡≡         |              | 🗄 🖽 Me     | rap Text<br>erge & Center |            | neral<br>~ % 9 | ~<br>00. 0.→<br>0.← 00. | Conditiona<br>Formatting | ✓ Table ✓   | as Cell<br>Styles ~ | *           | Delete Format  | ∑ AutoSun<br>↓ Fill ~<br>♦ Clear ~ | n × AZ<br>Sort & I<br>Filter × S | Find & A      | nalyze<br>Data |         |
|            | Clipboar | rd                     | Гъ             |              | Font         | Гъ           |            | Alig         | gnment     |                           | ۲ <u>م</u> | Numbe          | r 🛛                     |                          | Styles      |                     |             | Cells          |                                    | Editing                          | A             | nalysis        | ~       |
| AutoSav    | ve On (  | 🔵 🕞 Sav                | /e 🎧           | 9 Undo       | ~ 🖓 Redo     | ~ ~          |            |              |            |                           |            |                |                         |                          |             |                     |             |                |                                    |                                  |               |                |         |
| F5         | ~        |                        | f <sub>x</sub> | Growing a    | in indoor ve | getable gard | len can be | a great way  | to enjoy f | resh, healthy             | produce y  | year-round     | l. With the ri          | ight setup and           | d care, you | u can create        | e a thrivin | g vegetable ga | rden in your o                     | wn home.                         |               |                | ~       |
|            | A        | В                      | С              | D            | E            | F            | G          | Н            | 1          | J                         | K          | L              | М                       | N                        | 0           | Р                   | Q           | R              | S T                                | U                                | V             | W              |         |
| 1          |          |                        |                |              |              |              |            |              |            |                           |            |                |                         |                          |             |                     | _           |                |                                    |                                  |               |                |         |
| 2          |          |                        |                |              |              |              |            |              |            |                           |            |                |                         |                          |             |                     |             |                |                                    |                                  |               |                |         |
| 3          |          |                        |                |              |              |              |            |              |            |                           |            |                |                         |                          |             |                     |             |                |                                    |                                  |               |                |         |
| 4          |          |                        |                |              |              |              | 1          |              |            |                           |            |                |                         |                          |             |                     |             |                |                                    |                                  |               |                |         |
| 5          |          |                        |                |              |              | Growing      | n indoor v | vegetable ga | arden can  | be a great w              | ay to enjo | y fresh, he    | ealthy prod             | uce year-rou             | nd. With    | the right se        | etup and    | care, you can  | create a thrivi                    | ng vegetable                     | garden in y   | our own        | home    |
| 6          |          |                        |                |              |              |              |            |              |            |                           |            |                |                         |                          |             |                     |             |                |                                    |                                  |               |                |         |
| 7          |          |                        |                |              |              | If you don   | 't have an | outdoor sp   | ace to gro | w your own                | vegetable  | es or live in  | n a small apa           | artment, you             | ı may beli  | eve that yo         | ou can't h  | ave the veget  | able garden o                      | f your dreams                    | s! But that i | sn't true a    | at all! |
| 8          |          |                        |                |              |              |              |            |              |            |                           |            |                |                         |                          |             |                     |             |                |                                    |                                  |               |                | - 1     |
| 9          |          |                        |                |              |              |              |            |              |            |                           |            |                |                         |                          |             |                     |             |                |                                    |                                  |               |                |         |
| 10         |          |                        |                |              |              |              |            |              |            |                           |            |                |                         |                          |             |                     |             |                |                                    |                                  |               |                | - 1     |
| 11         |          |                        |                |              |              |              |            |              | $\sim$     |                           |            |                |                         |                          |             |                     |             |                |                                    |                                  |               |                |         |
| 12<br>13   |          |                        |                |              |              |              |            |              |            |                           |            |                |                         |                          |             |                     |             |                |                                    |                                  |               |                | - 1     |
| 14         |          |                        |                |              |              |              |            |              |            |                           |            |                |                         |                          |             |                     |             |                |                                    |                                  |               |                | - 1     |
| 15         |          |                        |                |              |              |              |            |              |            |                           |            |                |                         |                          |             |                     |             |                |                                    |                                  |               |                |         |
| 16         |          |                        |                |              |              |              |            |              |            |                           |            |                |                         |                          |             |                     |             |                |                                    |                                  |               | _              |         |
| 17         |          |                        |                |              |              |              |            |              |            |                           | To         | wra            | o the t                 | ext in                   | cell F      | 5 Cli               | ck or       | hthat c        | ell                                |                                  |               |                |         |
| 18         |          |                        |                |              |              |              |            |              |            |                           |            |                |                         |                          |             | 5. 61               |             |                |                                    |                                  |               |                |         |
| 19         |          |                        |                |              |              |              |            |              |            |                           |            |                |                         |                          |             |                     |             |                |                                    |                                  |               |                |         |
| 20         |          |                        |                |              |              |              |            |              |            |                           |            |                |                         |                          |             |                     |             |                |                                    |                                  |               |                |         |
| 21         |          |                        |                |              |              |              |            |              |            |                           |            |                |                         |                          |             |                     |             |                |                                    |                                  |               |                |         |
| 22         |          |                        |                |              |              |              |            |              |            |                           |            |                |                         |                          |             |                     |             |                |                                    |                                  |               |                |         |
| 23         |          |                        |                |              |              |              |            |              |            |                           |            |                |                         |                          |             |                     |             |                |                                    |                                  |               |                |         |
| 24         |          |                        |                |              |              |              |            |              |            |                           |            |                |                         |                          |             |                     |             |                |                                    |                                  |               |                |         |
| 25         |          |                        |                |              |              |              |            |              |            |                           |            |                |                         |                          |             |                     |             |                |                                    |                                  |               |                |         |
| 26         |          |                        |                |              |              |              |            |              |            |                           |            |                |                         |                          |             |                     |             |                |                                    |                                  |               |                |         |
| <          | >        | Sheet1                 |                | +            |              |              |            |              |            |                           |            |                |                         | :                        |             | _                   | -           |                |                                    |                                  | _             |                | Þ       |
| Ready      | 10 V     | Accessibility:         | Good to go     | )            |              |              |            |              |            |                           |            |                |                         |                          |             |                     |             |                | Ħ                                  |                                  |               |                | + 100%  |

| File H            | lome Insert     | Page L       | ayout F      | ormulas     | Data Rev            | view Vie   | w Develo     | oper Help Pov                             | ver Pivot                                 |                 |             |               |                |              |               |              |             | Comm                   | ents 🖻                      | Share ~    |
|-------------------|-----------------|--------------|--------------|-------------|---------------------|------------|--------------|-------------------------------------------|-------------------------------------------|-----------------|-------------|---------------|----------------|--------------|---------------|--------------|-------------|------------------------|-----------------------------|------------|
| Paste             |                 | в            | I <u>U</u> ∽ |             | → A^ A <sup>*</sup> | ≡≡         | ≡∣ 至 ₹       | 란 Wrap रूxt<br>편 Meige & Ce<br>gnment     | nter ~ \$ ~ %                             |                 | Formattir   | onal Forma    | t as Cell      |              | Delete Format | 🔲 Fill 🗸     | , Zo        | Find & Find & Select * | Analyze<br>Data<br>Analysis | ~          |
|                   | On 💽 🐺 Sa       |              |              |             |                     | 1          | All          | giment                                    | 12 140                                    |                 |             | Styles        |                | 1            | Cells         |              | Ealang      |                        | Analysis                    | 1          |
| Autobure          |                 |              |              |             |                     |            |              | Ween Tark                                 |                                           |                 |             |               |                |              |               |              |             |                        |                             | _          |
| F5                | ✓ ! ×           | $\sqrt{f_x}$ | Growing a    | n indoor ve | getable gard        | len can be | a great way  |                                           |                                           | und. With the   | right setup | and care, y   | ou can creat   | te a thrivin | g vegetable g | arden in you | ur own hom  | e.                     |                             | ~          |
| A                 | В               | С            | D            | E           | F                   | G          | Н            | Wrap extra-los<br>lines so you ca         | ng text into multiple<br>n see all of it. | М               | Ν           | 0             | Р              | Q            | R             | S            | Т           | U                      | V V                         | V          |
| 1                 |                 |              |              |             |                     |            |              |                                           |                                           |                 |             |               |                |              |               |              |             |                        |                             |            |
| 2                 |                 |              |              |             |                     |            |              | ? Tell me m                               | ore                                       |                 |             |               |                |              |               |              |             |                        |                             |            |
| 3                 |                 |              |              |             |                     |            |              |                                           |                                           |                 |             |               |                |              |               |              |             |                        |                             |            |
| 5                 |                 |              |              |             | Growing             | nindoory   | regetable ga | arden can be a gre                        | t way to enjoy fresh                      | healthyproc     | uce vear-r  | ound Wit      | h the right o  | setun and    | care vou car  | create a th  | riving vege | table garder           | n in vour ow                | vn home    |
| 6                 |                 |              |              |             | Growinga            |            | CBCTADIC BE  | ardenearbeagre                            | a way to enjoy nesh                       | , nearing proc  | acc year i  |               | in the right s | octup and    | carc, you car |              |             | , table galdel         | rin your ow                 | without c  |
| 7                 |                 |              |              |             | If vou don'         | 't have an | outdoor spa  | ace to grow your o                        | wn vegetables or liv                      | e in a small ap | artment. v  | /ou mav be    | elieve that v  | ou can't h   | ave the vege  | table garde  | n of vour d | reams! But t           | hat isn't tru               | ue at all! |
| 8                 |                 |              |              |             | ,                   |            |              | 0, 1, 1, 1, 1, 1, 1, 1, 1, 1, 1, 1, 1, 1, |                                           |                 |             | ,, <b>,</b> , | ,              |              |               |              | ,           |                        |                             |            |
| 9                 |                 |              |              |             |                     |            |              |                                           |                                           |                 |             |               |                |              |               |              |             |                        |                             |            |
| 10                |                 |              |              |             |                     |            |              |                                           |                                           |                 |             |               |                |              |               |              |             |                        |                             |            |
| 11                |                 |              |              |             |                     |            |              |                                           |                                           |                 |             |               |                |              |               |              |             |                        |                             |            |
| 12                |                 |              |              |             |                     |            |              |                                           |                                           |                 |             |               |                |              |               |              |             |                        |                             |            |
| 13                |                 |              |              |             |                     |            |              |                                           |                                           |                 |             |               |                |              |               |              |             |                        |                             |            |
| 14                |                 |              |              |             |                     |            |              |                                           |                                           |                 |             |               |                |              |               |              |             |                        |                             |            |
| 15                |                 |              |              |             |                     |            |              |                                           |                                           |                 |             |               |                |              |               |              |             |                        |                             |            |
| 16                |                 |              |              |             |                     |            |              |                                           |                                           |                 | A 1:        |               |                |              |               | 1            | <b>t</b>    |                        |                             |            |
| 17                |                 |              |              |             |                     |            |              |                                           | inen,                                     | in the          | Alignr      | nent          | sectio         | n, ciid      | ck on V       | vrap I       | ext.        |                        |                             |            |
| 18                |                 |              |              |             |                     |            |              |                                           |                                           |                 |             |               |                |              |               |              |             |                        |                             |            |
| 19                |                 |              |              |             |                     |            |              |                                           |                                           |                 |             |               |                |              |               |              |             |                        |                             |            |
| 20<br>21          |                 |              |              |             |                     |            |              |                                           |                                           |                 |             |               |                |              |               |              |             |                        |                             |            |
| 22                |                 |              |              |             |                     |            |              |                                           |                                           |                 |             |               |                |              |               |              |             |                        |                             |            |
|                   |                 |              |              |             |                     |            |              |                                           |                                           |                 |             |               |                |              |               |              |             |                        |                             |            |
| 23<br>24          |                 |              |              |             |                     |            |              |                                           |                                           |                 |             |               |                |              |               |              |             |                        |                             |            |
| 25                |                 |              |              |             |                     |            |              |                                           |                                           |                 |             |               |                |              |               |              |             |                        |                             |            |
| 25<br>26          |                 |              |              |             |                     |            |              |                                           |                                           |                 |             |               |                |              |               |              |             |                        |                             | •          |
| $\langle \rangle$ | Sheet           | 1            | +            |             |                     |            |              |                                           |                                           |                 |             | •             |                |              |               | -            |             | -                      |                             |            |
| Ready 🐻           | 😚 Accessibility | : Good to g  | 0            |             |                     |            |              |                                           |                                           |                 |             |               |                |              |               | E            |             | 巴 - —                  | -                           | - + 100%   |

| Fi     | e H   | ome Inser                           | t Page L         | ayout I | Formulas         | Data Rev             | view Vie   | w Develo    | oper He      | lp Power F                | Pivot   |            |                         |            |                          |             |              |                |            |            | ٦C                                | omments          | 合 Sha           | are ~  |
|--------|-------|-------------------------------------|------------------|---------|------------------|----------------------|------------|-------------|--------------|---------------------------|---------|------------|-------------------------|------------|--------------------------|-------------|--------------|----------------|------------|------------|-----------------------------------|------------------|-----------------|--------|
| F      | aste  | , Cut<br>] Copy →<br>∮ Format Paint |                  |         | · ⊞ •   <b>◊</b> | • A A<br>• A •       | ≣≡         | <u></u>     | ≣ 🖽 Me       | rap Text<br>erge & Center | ~ \$    |            | v<br>00. 0.→<br>0.← 00. | Formatti   | nal Format<br>ng ∽ Table | as Cell     |              | Delete Forma   | t 🔽 Fi     | lear ¥     | ∠ u ∠<br>Sort & Fi<br>Filter ∽ Se | nd & A<br>lect Y | unalyze<br>Data |        |
|        |       | board                               | 5                | 10      | Font             | ليًا<br>ا            |            | Ali         | gnment       |                           | Lī      | Numbe      | . IZ                    |            | Styles                   |             |              | Cells          |            | Ed         | ting                              | Α                | Analysis        | ~      |
| Au     | oSave | on 🔵 🐻 🕄                            | ave 💭            | 9 Undo  |                  | ~ ~                  |            |             |              |                           |         |            |                         |            |                          |             |              |                |            |            |                                   |                  |                 |        |
| F5     |       | • : X                               | $\checkmark f_x$ | Growing | an indoor ve     | getable gard         | len can be | a great way | r to enjoy f | resh, healthy             | produce | year-round | . With the r            | ight setup | and care, yo             | ou can crea | te a thrivin | ig vegetable g | arden in y | your own l | nome.                             |                  |                 | ~      |
|        | А     | В                                   | С                | D       | E                | F                    | G          | Η           | I.           | J                         | K       | L          | М                       | Ν          | 0                        | Р           | Q            | R              | S          | Т          | U                                 | V                | W               |        |
| 1      |       |                                     |                  |         |                  |                      |            |             |              |                           |         |            |                         |            |                          |             |              |                |            |            |                                   |                  |                 | - 1    |
| 2<br>3 |       |                                     |                  |         |                  |                      |            |             |              |                           |         |            |                         |            |                          |             |              |                |            |            |                                   |                  |                 |        |
| 4      |       |                                     |                  |         |                  | Growing              |            |             |              |                           |         |            |                         |            |                          |             |              |                |            |            |                                   |                  |                 | - 1    |
|        |       |                                     |                  |         |                  | an                   |            |             |              |                           |         |            |                         |            |                          |             |              |                |            |            |                                   |                  |                 | - 11   |
|        |       |                                     |                  |         |                  | indoor<br>vegetabl   |            |             |              |                           |         |            |                         |            |                          |             |              |                |            |            |                                   |                  |                 | - 11   |
|        |       |                                     |                  |         |                  | e garden             |            |             |              |                           |         |            |                         |            |                          |             |              |                |            |            |                                   |                  |                 |        |
|        |       |                                     |                  |         |                  | can be a<br>great    |            |             |              |                           |         |            |                         |            |                          |             |              |                |            |            |                                   |                  |                 |        |
|        |       |                                     |                  |         |                  | way to               |            |             |              |                           |         |            |                         |            |                          |             |              |                |            |            |                                   |                  |                 |        |
|        |       |                                     |                  |         |                  | enjoy<br>fresh,      |            |             |              |                           |         |            |                         |            |                          |             |              |                |            |            |                                   |                  |                 |        |
|        |       |                                     |                  |         |                  | healthy              |            |             |              |                           |         |            |                         |            |                          |             |              |                |            |            |                                   |                  |                 |        |
|        |       |                                     |                  |         |                  | produce<br>year-     |            |             |              |                           |         |            |                         |            |                          |             |              |                |            |            |                                   |                  |                 |        |
|        |       |                                     |                  |         |                  | round.               |            |             |              |                           |         | nis wi     | ll wrap                 | o all y    | our te                   | ext so      | that         | it's visil     | ble ir     | n that     | one                               | cell.            |                 |        |
|        |       |                                     |                  |         |                  | With the<br>right    |            |             |              |                           |         |            |                         |            |                          |             |              |                |            |            |                                   |                  |                 |        |
|        |       |                                     |                  |         |                  | setup                |            |             |              |                           |         |            |                         |            |                          |             |              |                |            |            |                                   |                  |                 |        |
|        |       |                                     |                  |         |                  | and care,<br>you can |            |             |              |                           |         |            |                         |            |                          |             |              |                |            |            |                                   |                  |                 |        |
|        |       |                                     |                  |         |                  | create a             |            |             |              |                           |         |            |                         |            |                          |             |              |                |            |            |                                   |                  |                 |        |
|        |       |                                     |                  |         |                  | thriving<br>vegetabl |            |             |              |                           |         |            |                         |            |                          |             |              |                |            |            |                                   |                  |                 |        |
|        |       | Cher                                | 1                |         |                  | e garden             |            |             |              |                           |         |            |                         |            |                          |             |              |                |            |            |                                   |                  |                 |        |
| <      | >     | Shee                                | -                | +       |                  |                      |            |             |              |                           |         |            |                         |            |                          |             |              |                |            |            |                                   |                  |                 | •      |
| Read   | ĒŌ    | 😚 Accessibili                       | y: Good to g     | 0       |                  |                      |            |             |              |                           |         |            |                         |            |                          |             |              |                |            |            | ] 🗉 -                             |                  |                 | + 100% |

| File                  | Но     | me Inser                      | t Page L     | ayout F   | ormulas           | Data Revi                                                                           | iew View Dev                                                                                                    | veloper He     | p Power                  | Pivot          |                      |                        |                         |                         |             |              |               |            |           | 다. Com                            | ments         | 🖻 Share 🔻    |
|-----------------------|--------|-------------------------------|--------------|-----------|-------------------|-------------------------------------------------------------------------------------|----------------------------------------------------------------------------------------------------|----------------|--------------------------|----------------|----------------------|------------------------|-------------------------|-------------------------|-------------|--------------|---------------|------------|-----------|-----------------------------------|---------------|--------------|
| Pa                    | ste    | Cut<br>Copy ~<br>Format Paint | Lato<br>B    |           | •]11<br>  ⊞ •   ⊉ |                                                                                     |                                                                                                    |                | ap Text<br>erge & Center | Gen<br>• • \$  | eral<br>~ % <b>9</b> | ~<br>00. 0;<br>0;← 00. | Condition<br>Formatting | al Formata<br>y Table Y |             |              | elete Format  | ∑ Auto     |           | AZY Sort & Find<br>Filter * Selec |               | te           |
|                       | Clipb  | oard                          | Гъ           |           | Font              | لاًا<br>ا                                                                           |                                                                                                    | Alignment      |                          | L <sub>2</sub> | Number               | لاً ا                  |                         | Styles                  |             | 0            | Cells         |            | Editir    | ıg                                | Analys        | s V          |
| Auto                  | Save 📀 | n 🔵 🐺 S                       | ave 🎧        | り Undo    |                   | ~ ~                                                                                 |                                                                                                    |                |                          |                |                      |                        |                         |                         |             |              |               |            |           |                                   |               |              |
| F5                    |        | <b>v</b> : X                  | $\sqrt{f_x}$ | Growing a | n indoor ve       | getable gard                                                                        | en can be a great v                                                                                                    | vav to eniov f | resh. health             | v produce v    | ear-round.           | With the ri            | ght setup a             | nd care. vo             | u can creat | e a thriving | vegetable ga  | rden in vo | ur own ho | me.                               |               | ~            |
|                       | А      | B                             | ¢ J#         | D         | E                 | Berasie Bara                                                                        | F                                                                                                    | G              | Н                        |                | J                    |                        | L                       |                         | N           | 0            | D             | Q          | R         | S                                 | т             |              |
| 1                     | A      | D                             | C            | U         | E                 |                                                                                     | Г                                                                                                    | G              | П                        | 1              | J                    | N                      | L                       | IVI                     | IN          | 0            | F             | Q          | Ň         | 2                                 | I             |              |
| 2                     |        |                               |              |           |                   |                                                                                     |                                                                                                    |                |                          |                |                      |                        |                         |                         |             |              |               |            |           |                                   |               |              |
| 3                     |        |                               |              |           |                   |                                                                                     |                                                                                                    |                |                          |                |                      |                        |                         |                         |             |              |               |            |           |                                   |               |              |
| 4                     |        |                               |              |           |                   |                                                                                     |                                                                                                    |                |                          |                |                      |                        |                         |                         |             |              |               |            |           |                                   |               |              |
| 5<br>6<br>7<br>8<br>9 |        |                               |              |           |                   | garden can<br>enjoy fresh<br>year-round<br>setup and d<br>thriving ve<br>your own h | n indoor vegetabl<br>be a great way to<br>n, healthy produce<br>I. With the right<br>care, you can creat<br>getable garden in<br>nome.<br>t have an outdoor | te a           | w your owi               | vegetable      | s or live in         | a small apa            | artment, yc             | ou may beli             | eve that y  | ou can't hav | ve the vegeta | able garde | n of your | dreams! Bu                        | It that isn't | true at all! |
| 10<br>11              |        |                               |              |           |                   |                                                                                     |                                                                                                    |                |                          | Ve             |                      |                        |                         |                         | al:a+       | + la a       | . مالدام .    |            | :         | - 6 + 1                           |               |              |
| 12                    |        |                               |              |           |                   |                                                                                     |                                                                                                    |                |                          | YO             | u can                | then                   | mant                    | any a                   | ujust       | the w        | ridth ai      | na ne      | ight      | orthe                             | cell          |              |
| 13                    |        |                               |              |           |                   |                                                                                     |                                                                                                    |                |                          | to             | bette                | er fit v               | our te                  | ext wit                 | thin t      | hat ce       | ll.           |            |           |                                   |               |              |
| 13<br>14              |        |                               |              |           |                   |                                                                                     |                                                                                                    |                |                          |                |                      | /                      |                         |                         |             |              |               |            |           |                                   |               |              |
| 15                    |        |                               |              |           |                   |                                                                                     |                                                                                                    |                |                          |                |                      |                        |                         |                         |             |              |               |            |           |                                   |               |              |
| 16                    |        |                               |              |           |                   |                                                                                     |                                                                                                    |                |                          |                |                      |                        |                         |                         |             |              |               |            |           |                                   |               |              |
| 17                    |        |                               |              |           |                   |                                                                                     |                                                                                                    |                |                          |                |                      |                        |                         |                         |             |              |               |            |           |                                   |               |              |
| 17<br>18              |        |                               |              |           |                   |                                                                                     |                                                                                                    |                |                          |                |                      |                        |                         |                         |             |              |               |            |           |                                   |               |              |
| 19                    |        |                               |              |           |                   |                                                                                     |                                                                                                    |                |                          |                |                      |                        |                         |                         |             |              |               |            |           |                                   |               |              |
| 20                    |        |                               |              |           |                   |                                                                                     |                                                                                                    |                |                          |                |                      |                        |                         |                         |             |              |               |            |           |                                   |               |              |
| <                     | >      | Sheet                         | -            | +         |                   |                                                                                     |                                                                                                    |                |                          |                |                      |                        | :                       |                         | -           | -            | -             |            |           | -                                 | -             |              |
| Ready                 | ĒŌ     | 🌮 Accessibilit                | y: Good to g | þ         |                   |                                                                                     |                                                                                                    |                |                          |                |                      |                        |                         |                         |             |              |               | E          | E         | 巴                                 | -             |              |

| File    | Hon     | ne Ins        | sert Pag                | e Layout       | Formulas              | Data Revi    | ew View Develo         | per Help    | Power Piv       | ot           |              |                       |                             |           |             |             |                |                     |              | Com                           | ments 🕑        | ਤੇ Share | ~            |
|---------|---------|---------------|-------------------------|----------------|-----------------------|--------------|------------------------|-------------|-----------------|--------------|--------------|-----------------------|-----------------------------|-----------|-------------|-------------|----------------|---------------------|--------------|-------------------------------|----------------|----------|--------------|
| Ľ       |         | Cut<br>Copy ~ | _                       | ato            |                       |              | ≡ ≡ ≝ ≫ -              | ab<br>C     |                 | General      |              | ~                     |                             |           |             |             |                | ∑ AutoS<br>↓ Fill ∽ | 4            |                               |                |          |              |
| Pa      | ste     | Format Pa     | inter                   | B I <u>U</u> ∖ | - 🖽 - 🗸               | ~ <u>A</u> ~ | ≡≡≡                    | 🔁 Merg      | e & Center 🗸    | \$ ~ 9       | % 9 €0       | .00<br><del>.</del> 0 | Conditional<br>Formatting ~ |           |             | Insert<br>~ | Delete Format  | Clear               |              | ort & Find &<br>Iter ∽ Select | -              | 5        |              |
|         | Clipbo  |               | آيا.<br>اي              |                | Font                  | Гэ           | Alic                   | nment       |                 | آ <u>ن</u> ۱ | lumber       | Гъ                    |                             | Styles    | ,           |             | Cells          | V Cicui             | Editing      |                               | Analysis       |          | $\sim$       |
|         |         |               |                         |                |                       |              |                        |             |                 |              |              |                       |                             | Styles    |             | 1           | Cello          |                     | Lating       |                               | Analysis       | · · ·    |              |
| Auto    | Save Or |               | g Save                  |                | ✓ C <sup>I</sup> Redo | ~ •          |                        |             |                 |              |              |                       |                             |           |             |             |                |                     |              |                               |                |          |              |
| F7      |         | V : D         | $\times \checkmark f_x$ | If you do      | n't have an o         | utdoor space | e to grow your own ve  | getables or | live in a small | apartment,   | you may bel  | ieve tl               | nat you can't               | have the  | vegetable   | garden of   | f your dreams! | But that isn        | 't true at a | all! You can                  | grow your o    | own      | ~            |
|         | А       | В             | C                       | D              | F                     |              | F                      | G           | Н               |              |              | К                     |                             | М         | N           | 0           | p              | Q                   | R            | S                             | T              | U        |              |
| 1       | Λ       | D             |                         |                | L                     |              | 1                      | 0           |                 |              | ,            | K                     | L                           | IVI       | IN          | 0           | I I            | Q                   | K            | 2                             | 1              | 0        |              |
| 2       |         |               |                         |                |                       |              |                        |             |                 |              |              |                       |                             |           |             |             |                |                     |              |                               |                |          | 18           |
| 3       |         |               |                         |                |                       |              |                        |             |                 |              |              |                       |                             |           |             |             |                |                     |              |                               |                |          |              |
| 4       |         |               |                         |                |                       |              |                        |             |                 |              |              |                       |                             |           |             |             |                |                     |              |                               |                |          |              |
|         |         |               |                         |                |                       | Growingar    | n indoor vegetable     |             |                 |              |              |                       |                             |           |             |             |                |                     |              |                               |                |          |              |
|         |         |               |                         |                |                       |              | be a great way to      |             |                 |              |              |                       |                             |           |             |             |                |                     |              |                               |                |          |              |
|         |         |               |                         |                |                       |              | , healthy produce      |             |                 |              |              |                       |                             |           |             |             |                |                     |              |                               |                |          |              |
|         |         |               |                         |                |                       |              | I. With the right      |             |                 |              |              |                       |                             |           |             |             |                |                     |              |                               |                |          |              |
|         |         |               |                         |                |                       |              | care, you can create a |             |                 |              |              |                       |                             |           |             |             |                |                     |              |                               |                |          |              |
| _       |         |               |                         |                |                       |              | getable garden in      |             |                 |              |              |                       |                             |           |             |             |                |                     |              |                               |                |          |              |
| 5       |         |               |                         |                |                       | your own h   | iome.                  |             |                 |              |              |                       |                             |           |             |             |                |                     |              |                               |                |          | - 11         |
| 6       |         |               |                         |                |                       | 16           |                        |             |                 |              |              |                       |                             |           |             |             |                |                     | 6            |                               |                |          |              |
| /       |         |               |                         |                |                       | Tryou don t  | t have an outdoor spa  | age to grow | your own ve     | getables or  | ive in a sma | пара                  | rtment, you                 | may belle | eve that yo | ou can t n  | lave the veget | able garden         | or your d    | ireams: But                   | t that isn t i | rueata   | <b>a</b> 11: |
| 8       |         |               |                         |                |                       |              |                        |             |                 |              |              |                       |                             |           |             |             |                |                     |              |                               |                |          | - 11         |
| 9<br>10 |         |               |                         |                |                       |              |                        |             |                 |              |              |                       |                             |           |             |             |                |                     |              |                               |                |          |              |
| 11      |         |               |                         |                |                       |              |                        |             |                 |              |              |                       |                             |           |             |             |                |                     |              |                               |                |          |              |
| 12      |         |               |                         |                |                       |              |                        |             |                 |              |              |                       |                             |           |             |             |                |                     |              |                               |                |          |              |
| 13      |         |               |                         |                |                       |              |                        |             |                 |              |              |                       |                             |           |             |             |                |                     |              |                               |                |          |              |
| 14      |         |               |                         |                |                       |              |                        |             |                 | тι           |              |                       |                             | 0.00      | on to       | ut in       | Even           | ou cto              | rt by        | aliakir                       |                |          |              |
| 15      |         |               |                         |                |                       |              |                        |             |                 |              |              |                       | -                           |           | -           |             | Excel, y       | ou sta              | TL DY        | CIICKII                       | ig on          |          |              |
| 16      |         |               |                         |                |                       |              |                        |             |                 | th           | e cell       | tha                   | t conta                     | ains v    | our t       | ext.        |                |                     |              |                               |                |          |              |
| 17      |         |               |                         |                |                       |              |                        |             |                 |              |              |                       |                             | ,         |             |             |                |                     |              |                               |                |          |              |
| 18      |         |               |                         |                |                       |              |                        |             |                 |              |              |                       |                             |           |             |             |                |                     |              |                               |                |          |              |
| 19      |         |               |                         |                |                       |              |                        |             |                 |              |              |                       |                             |           |             |             |                |                     |              |                               |                |          |              |
| 20      |         |               |                         |                |                       |              |                        |             |                 |              |              |                       |                             |           |             |             |                |                     |              |                               |                |          |              |
| <       | >       | She           | eet1                    | +              |                       |              |                        |             |                 |              |              |                       | :                           |           | _           |             | _              | -                   |              |                               | _              |          | Þ            |
| Ready   | Eo 1    | Accessi       | bility: Good t          | o go           |                       |              |                        |             |                 |              |              |                       |                             |           |             |             |                | Ħ                   | E            | 巴 - —                         |                | +        | 100%         |

| File       | Но     | me Inser                      | e Page I     | Layout    | Formulas              | Data Review View D                                                                                                    |                                  | % 🤊 🛿                     | €<br>2     |                       |                          |             |                     |             |               |                               |             | 🖵 Com                                 | nents       | 🕆 Share 🗸    |
|------------|--------|-------------------------------|--------------|-----------|-----------------------|----------------------------------------------------------------------------------------------------|----------------------------------|---------------------------|------------|-----------------------|--------------------------|-------------|---------------------|-------------|---------------|-------------------------------|-------------|---------------------------------------|-------------|--------------|
| Pas        | ste    | Cut<br>Copy ~<br>Format Paint | Lato<br>B    | IU~       |                       | $ \begin{vmatrix} A^{*} & A^{*} \\ A^{*} & A^{*} \end{vmatrix} \equiv \equiv \equiv \begin{vmatrix} a \\ a \\ a \end{vmatrix} $ |                                  | 8 <u>→</u> 8 ≪<br>General | 6 <b>9</b> | ✓<br>00. 0→<br>0€ 00. | Conditiona<br>Formatting |             | as Cell<br>Styles ~ |             | elete Format  | ∑ Auto<br>↓ Fill ∽<br>♦ Clear |             | AZY<br>ort & Find &<br>ilter ∽ Select |             | e            |
|            |        | board                         | ۲ <u>م</u>   |           | Font                  | Гу                                                                                                    | 👗 Cu <u>t</u>                    | Nu                        | ımber      | Б                     |                          | Styles      |                     |             | Cells         | •                             | Editing     | 1                                     | Analysi     | , v          |
| Auto       | Save C | on 🔵 🕞 S                      | ave 🎧        | り Undo    | ✓ C <sup>I</sup> Reda | > ~ ⊽                                                                                                    | Сору                             |                           |            |                       |                          |             |                     |             |               |                               | -           | ,<br>                                 |             |              |
| F7         |        | • : X                         | $\sqrt{f_x}$ | If you do | n't have an           | outdoor space to grow your c                                                                                                    | Paste Options:                   | nent, y                   | ou ma      | ıy believe t          | hat you can'             | 't have the | vegetable           | garden of y | our dreams! I | But that is                   | n't true at | all! You can                          | grow your ( | own 🗸        |
|            | А      | В                             | С            | D         | E                     | F                                                                                                    | Ê                                |                           | J          | K                     | L                        | М           | Ν                   | 0           | Р             | Q                             | R           | S                                     | Т           | U            |
| 1          |        |                               |              |           |                       |                                                                                                    | Paste <u>S</u> pecial            |                           |            |                       |                          |             |                     |             |               |                               |             |                                       |             |              |
| 23         |        |                               |              |           |                       |                                                                                                    | Smart Lookup                     |                           |            |                       |                          |             |                     |             |               |                               |             |                                       |             |              |
| 3          |        |                               |              |           |                       |                                                                                                    |                                  | _                         |            |                       |                          |             |                     |             |               |                               |             |                                       |             |              |
|            |        |                               |              |           |                       | Growing an indoor vegeta                                                                                                    | Insert                           |                           |            |                       |                          |             |                     |             |               |                               |             |                                       |             |              |
|            |        |                               |              |           |                       | garden can be a great way                                                                                                    |                                  |                           |            |                       |                          |             |                     |             |               |                               |             |                                       |             |              |
|            |        |                               |              |           |                       | enjoy fresh, healthy produ<br>year-round. With the right                                                                        | (loar (contonto                  |                           |            |                       |                          |             |                     |             |               |                               |             |                                       |             |              |
|            |        |                               |              |           |                       | setup and care, you can cre                                                                                                    |                                  |                           |            |                       |                          |             |                     |             |               |                               |             |                                       |             |              |
|            |        |                               |              |           |                       | thriving vegetable garden                                                                                                    |                                  |                           |            |                       |                          |             |                     |             |               |                               |             |                                       |             |              |
| 5<br>6     |        |                               |              |           |                       | your own home.                                                                                                    | Quick Analysis                   |                           |            |                       |                          |             |                     |             |               |                               |             |                                       |             |              |
| 7          |        |                               |              |           |                       | lf you don't have an outdຄ                                                                                                    | Filt <u>e</u> r >                | s or liv                  | veina      | small apa             | artment. voi             | u mav beli  | eve that v          | ou can't ha | ve the vegeta | ble garde                     | n of vour ( | dreams! But                           | that isn't  | true at all! |
| 8          |        |                               |              |           |                       | ,                                                                                                    | S <u>o</u> rt >                  | >                         |            |                       |                          | ,           |                     |             |               | Ũ                             | ,           |                                       |             |              |
| 9          |        |                               |              |           |                       |                                                                                                    | Get Data from Table/Range        | -                         |            |                       |                          |             |                     |             |               |                               |             |                                       |             |              |
| 10<br>11   |        |                               |              |           |                       |                                                                                                    |                                  | _                         |            |                       |                          |             |                     |             |               |                               |             |                                       |             |              |
| 12         |        |                               |              |           |                       |                                                                                                    | ↓ New Co <u>m</u> ment           |                           |            |                       |                          |             |                     |             |               |                               |             |                                       |             |              |
| 13         |        |                               |              |           |                       |                                                                                                    | D New Note                       |                           |            |                       |                          |             |                     |             |               |                               |             |                                       |             |              |
| 14         |        |                               |              |           |                       |                                                                                                    | Eormat Cells                     |                           |            | R                     | ight cl                  | ick o       | n tha               | رما         |               |                               |             |                                       |             |              |
| 15<br>16   |        |                               |              |           |                       |                                                                                                    | Pic <u>k</u> From Drop-down List |                           |            |                       |                          |             | i the               | CEII.       |               |                               |             |                                       |             |              |
| 17         |        |                               |              |           |                       |                                                                                                    |                                  |                           |            |                       |                          |             |                     |             |               |                               |             |                                       |             |              |
| 18<br>19   |        |                               |              |           |                       |                                                                                                    | Define N <u>a</u> me             | _                         |            |                       |                          |             |                     |             |               |                               |             |                                       |             |              |
|            |        |                               |              |           |                       |                                                                                                    | ② L <u>i</u> nk >                | >                         |            |                       |                          |             |                     |             |               |                               |             |                                       |             |              |
| 20         |        | Chart                         | 1            |           |                       |                                                                                                    | Link to this Range               |                           |            |                       |                          |             |                     |             |               |                               |             |                                       |             |              |
| <<br>Ready | È      | Sheet                         | -            | +         |                       |                                                                                                    | Bhow Changes                     |                           |            |                       | i                        | •           |                     |             |               | E                             |             | ─                                     | -           | + 100%       |

| File           | Home Inser                                                                            | t Pagel       | Layout F          | ormulas      | Data Review Vi                                                                                                    | $/i$ Lato $\sim 11 \sim A^{*} A^{*} $                                                     |          |       |           |                                 |                          |            |             |             |               |                              |               | 🖵 Comm                          | ents 🖻                      | Share ~     |
|----------------|---------------------------------------------------------------------------------------|---------------|-------------------|--------------|----------------------------------------------------------------------------------------------------|-------------------------------------------------------------------------------------------|----------|-------|-----------|---------------------------------|--------------------------|------------|-------------|-------------|---------------|------------------------------|---------------|---------------------------------|-----------------------------|-------------|
| Paste<br>V     | <ul> <li>↓ Cut</li> <li>↓ Copy →</li> <li>✓ Format Pain</li> <li>Clipboard</li> </ul> | Lato<br>B     | ,<br>I <u>U</u> ~ |              | $ \begin{array}{c c} A^{*} & A^{*} & \equiv \\ \hline & & A^{*} & \downarrow \\ \hline & & A^{*} & \downarrow \\ \hline & & \equiv \\ \hline & & \\ \hline & & \\ \hline \hline & & \\ \hline & & \\ \hline & & \\ \hline & & \\ \hline & & \\ \hline & & \\ \hline & & \\ \hline & & \\ \hline & & \\ \hline & & \\ \hline & & \\ \hline & & \\ \hline & & \\ \hline & & \\ \hline & & \\ \hline & & \\ \hline & & \\ \hline \\ \hline$ | $B I \equiv 2                                 $                                           | ŏ÷ ŏŏ. ` | Gener |           | v<br>00. 00<br>00. 00<br>00. 00 | Conditiona<br>Formatting |            |             | Insert D    | elete Format  | ∑ Auto<br>↓ Fill ~<br>♦ Clea | , S           | ort & Find &<br>Iter ~ Select ~ | Analyze<br>Data<br>Analysis | ~           |
| Auto Co        |                                                                                       |               |                   |              |                                                                                                    |                                                                                           |          |       | Number    | 121                             |                          | Styles     |             |             |               |                              | Luting        |                                 | Analysis                    |             |
| Autosa         | ve On 🔵 🐺                                                                             | save 6        | -7 Undo           | • (- Redd    | ) ~ •                                                                                                    |                                                                                           |          |       |           |                                 |                          |            |             |             |               |                              |               |                                 |                             |             |
| F7             | ✓ : ×                                                                                 | $\sqrt{f_x}$  | If you dor        | 't have an o | outdoor space to grow                                                                                                    |                                                                                           | lap      | artme | nt, you m | ay believe t                    | hat you can'             | t have the | vegetable   | garden of y | our dreams! I | But that is                  | n't true at a | all! You can gr                 | ow your o                   | wn 🗸        |
| i.             | A B                                                                                   | С             | D                 | E            | F                                                                                                    | <u>C</u>                                                                                  |          | I     | J         | К                               | L                        | М          | Ν           | 0           | Р             | Q                            | R             | S                               | Т                           | U           |
| 1              |                                                                                       |               |                   |              |                                                                                                    | Paste <u>S</u> pecial                                                                     |          |       |           |                                 |                          |            |             |             |               |                              |               |                                 |                             |             |
| 2              |                                                                                       |               |                   |              |                                                                                                    | Smart Lookup                                                                              |          |       |           |                                 |                          |            |             |             |               |                              |               |                                 |                             |             |
| 3 4            |                                                                                       |               |                   |              |                                                                                                    |                                                                                           |          |       |           |                                 |                          |            |             |             |               |                              |               |                                 |                             |             |
| 567            |                                                                                       |               |                   |              | Growing an indoor<br>garden can be a gre<br>enjoy fresh, healthy<br>year-round. With the<br>setup and care, you<br>thriving vegetable a<br>your own home.                                                                                                    | e <u>D</u> elete<br>Clear Co <u>n</u> tents<br>U 33 Translate<br>Quick Analysis<br>Filter | >        | ables | orlivein  | a small apa                     | rtment. vou              | ımav beli  | eve that vo | ou can't ha | vethevegeta   | blegarde                     | n of your c   | Ireams! But t                   | hat isn't tr                | rue at all! |
| 8              |                                                                                       |               |                   |              |                                                                                                    | S <u>o</u> rt                                                                             | >        |       |           |                                 |                          | -          |             |             |               |                              | -             |                                 |                             |             |
| 9              |                                                                                       |               |                   |              |                                                                                                    | Get Data from Table/Range                                                                 |          |       |           |                                 |                          |            |             |             |               |                              |               |                                 |                             |             |
| 10<br>11       |                                                                                       |               |                   |              |                                                                                                    |                                                                                           |          |       |           |                                 |                          |            |             |             |               |                              |               |                                 |                             |             |
| 12             |                                                                                       |               |                   |              |                                                                                                    | ↓ New Co <u>m</u> ment                                                                    |          |       |           |                                 |                          |            |             |             |               |                              |               |                                 |                             |             |
| 13             |                                                                                       |               |                   |              |                                                                                                    | D New Note                                                                                |          |       |           |                                 |                          |            |             |             |               |                              |               |                                 |                             |             |
| 14             |                                                                                       |               |                   |              |                                                                                                    | Eormat Cells                                                                              | -        |       |           |                                 | nd clic                  | k on       | Form        | at Col      | lc            |                              |               |                                 |                             |             |
| 15<br>16       |                                                                                       |               |                   |              |                                                                                                    | Pic <u>k</u> From Drop-down List                                                          | _        |       |           |                                 |                          |            | 1 OIIII     |             | 15.           |                              |               |                                 |                             |             |
| 17             |                                                                                       |               |                   |              |                                                                                                    | Define N <u>a</u> me                                                                      |          |       |           |                                 |                          |            |             |             |               |                              |               |                                 |                             |             |
| 18<br>19<br>20 |                                                                                       |               |                   |              |                                                                                                    | ତ L <u>i</u> nk                                                                           | >        |       |           |                                 |                          |            |             |             |               |                              |               |                                 |                             |             |
| 20             |                                                                                       |               |                   |              |                                                                                                    |                                                                                           |          |       |           |                                 |                          |            |             |             |               |                              |               |                                 |                             |             |
| <              | > Shee                                                                                | t1            | +                 |              |                                                                                                    | Link to this Range                                                                        |          |       |           |                                 | :                        | •          |             | _           | _             |                              | _             | _                               |                             |             |
| Ready          | C 🏷 Accessibili                                                                       | ty: Good to g | 10                |              |                                                                                                    | Show Changes                                                                              |          |       |           |                                 |                          |            |             |             |               | E                            | ∃ 🗉           | 四 - —                           |                             |             |

| File                                                                        | Home     | e Insert       | Page L    | ayout F    | Formulas    | Data Rev                                                                                                    | iew View     | Develope    | er Help                  | Power P            | ivot                                   |            |                        |                         |                            |           |             |               |                              |             | 🖓 Comr                        | nents 🕑     | } Share →   |
|-----------------------------------------------------------------------------|----------|----------------|-----------|------------|-------------|----------------------------------------------------------------------------------------------------|--------------|-------------|--------------------------|--------------------|----------------------------------------|------------|------------------------|-------------------------|----------------------------|-----------|-------------|---------------|------------------------------|-------------|-------------------------------|-------------|-------------|
| Paste                                                                       |          |                | Lato<br>B |            |             | → A^ A`<br><u>◇</u> → <u>A</u> →                                                                                                    | = = =        |             | ab<br>c⊋ Wrap<br>∰ Merge | Text<br>e & Center | Gener                                  |            | v<br>00. 0,<br>0,← 00. | Condition<br>Formatting | nal Formata<br>g ~ Table ~ |           |             | elete Format  | ∑ Auto<br>↓ Fill ∽<br>♦ Clea | , s         | ort & Find &<br>Iter ~ Select |             |             |
|                                                                             | Clipboa  | rd             | ы         |            | Font        | Гэ                                                                                                    |              | Alignn      | nent                     |                    | Гэ                                     | Number     | Г                      |                         | Styles                     |           | c           | ells          |                              | Editing     | l                             | Analysis    | ~           |
| AutoSa                                                                      | ave On ( | 🔵 🕞 Sav        | re 🎧      | り Undo     | • C Red     | o ~ <del>-</del>                                                                                                    |              |             |                          |                    |                                        |            |                        |                         |                            |           |             |               |                              |             |                               |             |             |
| F7                                                                          | ~        |                | fx        | If you dor | n't have an | outdoor space                                                                                                    | e to grow yo | ur own vege | etables or l             | live in a sma      | all apartme                            | ent, you m | nay believe t          | that you ca             | n't have the               | vegetable | garden of y | our dreams! I | But that is                  | n't true at | all! You can g                | grow your o | wn 🗸        |
| 1                                                                           | A        | В              | C         | D          | E           |                                                                                                    | F            | _           | G                        | Н                  |                                        | J          | K                      |                         | М                          | N         | 0           | Р             | Q                            | R           | S                             | Т           | U           |
| 1                                                                           |          | -              | -         |            |             |                                                                                                    |              |             |                          |                    |                                        | -          |                        | _                       |                            |           |             |               | ~                            |             | -                             |             |             |
| 2                                                                           |          |                |           |            |             |                                                                                                    |              |             |                          |                    |                                        |            |                        |                         |                            |           |             |               |                              |             |                               |             |             |
| 3                                                                           |          |                |           |            |             | Format Cel                                                                                                    | lc.          |             |                          |                    |                                        |            | ? >                    | (                       |                            |           |             |               |                              |             |                               |             |             |
| 4                                                                           |          |                |           |            |             | - Format Cer                                                                                                    | 15           |             |                          |                    |                                        |            | 1                      | `                       |                            |           |             |               |                              |             |                               |             |             |
| 5<br>6<br>7<br>8<br>9<br>10<br>11<br>12<br>13<br>14<br>15<br>16<br>17<br>18 |          |                |           |            |             | Category:<br>General<br>Number<br>Currency<br>Accountin<br>Date<br>Time<br>Percentag<br>Fraction<br>Scientific<br>Text<br>Special<br>Custom | -            |             |                          |                    | ###################################### |            | *********              |                         |                            |           |             | e the vegeta  |                              |             |                               |             | rue at all! |
| 19<br>20<br><                                                               | >        | Sheet1         |           | +          |             | _                                                                                                    |              |             |                          |                    |                                        |            |                        | :                       | 4                          |           |             |               |                              |             |                               |             |             |
|                                                                             | r        | Accessibility: |           |            |             |                                                                                                    |              |             |                          |                    | ОК                                     |            | Cancel                 |                         |                            |           |             |               | E                            |             | ─                             | -           | - + 100%    |

|                                                                                                    | ı+                     |           |            |               |                                                                                                    |             |                                                    | -                        |                      | ot              |                                      |                                          |                         |                          |           |             |               |                               |              | □ 🖓 Comm                        |                 | 3 Share →    |
|----------------------------------------------------------------------------------------------------|------------------------|-----------|------------|---------------|----------------------------------------------------------------------------------------------------|-------------|----------------------------------------------------|--------------------------|----------------------|-----------------|--------------------------------------|------------------------------------------|-------------------------|--------------------------|-----------|-------------|---------------|-------------------------------|--------------|---------------------------------|-----------------|--------------|
| Paste                                                                                                    | opy ~<br>ormat Painter | Lato<br>B |            | •]11<br> ⊞• � | _                                                                                                    | = = =       |                                                    | ab<br>C♥ Wrap<br>∰ Merge | Text<br>e & Center ~ | Gener<br>• \$ • |                                      | v<br>00. 0.→<br>0.← 00.                  | Condition<br>Formatting | al Format a<br>v Table * |           |             | elete Format  | ∑ Auto<br>↓ Fill ~<br>♦ Clear | S            | ort & Find &<br>Iter * Select * | Analyze<br>Data | 3            |
| Clipboa                                                                                                    | ard                    | Гъ        |            | Font          | Г                                                                                                    |             | Alignm                                             | ient                     |                      | ы               | Number                               | Гэ                                       |                         | Styles                   |           | c           | ells          |                               | Editing      |                                 | Analysis        | ~            |
| AutoSave On                                                                                                    | 🔘 🕞 Sav                | e 🎧       | Undo       | ✓ ♀ Redo      | ~ -                                                                                                    |             |                                                    |                          |                      |                 |                                      |                                          |                         |                          |           |             |               |                               |              |                                 |                 |              |
| [7]                                                                                                    |                        | / fr      | lf vou don | /thousand     | utdoor opoor t                                                                                                    |             |                                                    | tablas ar l              | ivo in o omol        | Lanartma        |                                      | av haliava t                             | hatvou car              | /t have the              | uagatabla | aardan of u | our droomal I | Dut that ion                  | lt true at a |                                 |                 |              |
|                                                                                                    |                        |           |            |               | outdoor space t                                                                                                    | to grow you | ir own vege                                        |                          |                      | i apartmei      | nt, you m                            |                                          | nat you car             |                          |           |             |               |                               |              |                                 | row your c      | wn ~         |
| A                                                                                                    | В                      | С         | D          | E             |                                                                                                    | F           |                                                    | G                        | Н                    |                 | J                                    | K                                        | L                       | Μ                        | N         | 0           | Р             | Q                             | R            | S                               |                 | <b>^</b>     |
| 2                                                                                                    |                        |           |            |               |                                                                                                    |             |                                                    |                          |                      |                 |                                      |                                          |                         |                          |           |             |               |                               |              |                                 |                 |              |
| 3                                                                                                    |                        |           |            |               | (                                                                                                    |             |                                                    |                          |                      |                 |                                      | 2                                        |                         |                          |           |             |               |                               |              |                                 |                 |              |
| 4                                                                                                    |                        |           |            |               | Format Cells                                                                                                    |             |                                                    |                          |                      |                 |                                      | ? ×                                      | <                       |                          |           |             |               |                               |              |                                 |                 |              |
|                                                                                                    |                        |           |            |               | Number                                                                                                    | Alignment   | Font                                               | Border                   | Fill                 | Protection      |                                      |                                          |                         |                          |           |             |               |                               |              |                                 |                 |              |
| 5       5       5       5       7       3       9       0       1       2       3       4       5       6       7       8       9       0       1 | Sheet1                 |           |            |               | Text alignmer<br><u>H</u> orizontal:<br>General<br><u>V</u> ertical:<br>Bottom<br>Justify of<br>Text control<br><u>W</u> rap te<br><u>Shrink to</u><br><u>M</u> erge<br>Right-to-left<br><u>Text directi</u><br>Context | distributed | <ul> <li>✓ Indent</li> <li>○</li> <li>✓</li> </ul> |                          |                      | OK              | Orientation<br>T<br>e<br>x<br>t<br>0 | xt • • • • • • • • • • • • • • • • • • • |                         |                          | Text o    |             |               |                               |              | Ireams! But<br>that sa          |                 | true at all! |

| 3       0       0       0       0       0       0       0       0       0       0       0       0       0       0       0       0       0       0       0       0       0       0       0       0       0       0       0       0       0       0       0       0       0       0       0       0       0       0       0       0       0       0       0       0       0       0       0       0       0       0       0       0       0       0       0       0       0       0       0       0       0       0       0       0       0       0       0       0       0       0       0       0       0       0       0       0       0       0       0       0       0       0       0       0       0       0       0       0       0       0       0       0       0       0       0       0       0       0       0       0       0       0       0       0       0       0       0       0       0       0       0       0       0       0       0       0       0       0                                                                                                    | File                                                                                                    |          |              |      |                     |                       | Data Revie                                                                                                    |                                                |             | er Help    | Power P      | Pivot      |                  |             |              |                           |           |             |               |              |                  | Comm           | ents 🖻 🖻        | Share 🗸     |
|----------------------------------------------------------------------------------------------------|----------------------------------------------------------------------------------------------------|----------|--------------|------|---------------------|-----------------------|----------------------------------------------------------------------------------------------------|------------------------------------------------|-------------|------------|--------------|------------|------------------|-------------|--------------|---------------------------|-----------|-------------|---------------|--------------|------------------|----------------|-----------------|-------------|
| Autore I       I       If you don't have an outdoor space to grow your own vegetables of live in a small apartment, you may believe that you can't have the vegetable garden of your dreams! But that isn't true at all You can grow your own vegetables and the state at all You can grow your own vegetables are in a small apartment, you may believe that you can't have the vegetable garden of your dreams! But that isn't true at all You can grow your own vegetables are in a small apartment, you may believe that you can't have the vegetable garden of your dreams! But that isn't true at all You can grow your own vegetables are in a small apartment.         A       B       C       D       E       F       G       H       J       K       L       M       N       P       Q       R       T       U         1       A       B       C       D       E       F       G       H       J       K       L       M       N       P       Q       R       S       T       U         1       A       A       F       F       G       H       J       K       L       M       N       P       Q       R       S       T       U         1       F       F       F       F       F       F       F       F       F       F       F       F       F       F       F       F       F       F                                                                                                    | Paste                                                                                                    | 🗳 Format | Painter      | Б    | <u>1</u> <u>0</u> • |                       | · ·                                                                                                    | = = =                                          |             | 🖶 Merg     |              | ~ \$       | ~ % 🤊            |             | Condition    | al Formata<br>g * Table * | s Cell    | Insert D    | elete Format  | 😺 Fill 🗸     | ∠<br>Sc<br>∽ Fil | ort& Find &    | Analyze<br>Data |             |
| P       F       If you don't have an outdoor space to grow your own wegetables or live in a small apartment, you may believe that you can't have the vegetable garden of your dreams! But that isn't true at all You can grow your own         A       B       C       D       E       F       G       H       J       K       L       M       N       O       P       Q       R       S       T       U         1       -       -       -       -       -       -       -       -       -       -       -       -       -       -       -       -       -       -       -       -       -       -       -       -       -       -       -       -       -       -       -       -       -       -       -       -       -       -       -       -       -       -       -       -       -       -       -       -       -       -       -       -       -       -       -       -       -       -       -       -       -       -       -       -       -       -       -       -       -       -       -       -       -       -       -       -       -       -       -       -                                                                                                    |                                                                                                    |          |              |      |                     |                       |                                                                                                    |                                                | Alignn      | nent       |              | L2         | Number           | ۲ <u>ا</u>  |              | Styles                    |           | (           | Cells         |              | Editing          |                | Analysis        | ~           |
| A       B       C       D       E       F       G       H       I       J       K       L       M       N       O       P       Q       R       S       T       U         1       -       -       -       -       -       -       -       -       -       -       -       -       -       -       -       -       -       -       -       -       -       -       -       -       -       -       -       -       -       -       -       -       -       -       -       -       -       -       -       -       -       -       -       -       -       -       -       -       -       -       -       -       -       -       -       -       -       -       -       -       -       -       -       -       -       -       -       -       -       -       -       -       -       -       -       -       -       -       -       -       -       -       -       -       -       -       -       -       -       -       -       -       -       -       -       -                                                                                                    | AutoSa                                                                                                    | ve On 🔵  | 🕞 Save       |      | 9 Undo              | ✓ C <sup>I</sup> Redo | ) ~ <del>~</del>                                                                                                    |                                                |             |            |              |            |                  |             |              |                           |           |             |               |              |                  |                |                 |             |
| A       B       C       D       E       F       G       H       I       J       K       L       M       N       O       P       Q       R       S       T       U         1       -       -       -       -       -       -       -       -       -       -       -       -       -       -       -       -       -       -       -       -       -       -       -       -       -       -       -       -       -       -       -       -       -       -       -       -       -       -       -       -       -       -       -       -       -       -       -       -       -       -       -       -       -       -       -       -       -       -       -       -       -       -       -       -       -       -       -       -       -       -       -       -       -       -       -       -       -       -       -       -       -       -       -       -       -       -       -       -       -       -       -       -       -       -       -       -                                                                                                    | F7                                                                                                    | ~ :      | $\mathbf{X}$ | fx I | f you dor           | n't have an o         | outdoor space                                                                                                    | to grow yo                                     | ur own vege | etables or | live in a sm | all apartm | ent, you m       | nay believe | that you car | n't have the              | vegetable | garden of y | our dreams!   | But that isn | 't true at a     | II! You can gr | ow your o       | wn 🗸        |
| 1       Image: control in the section of the section of |                                                                                                    |          |              |      |                     |                       |                                                                                                    |                                                |             |            |              |            |                  |             |              |                           |           |             |               |              |                  |                | т               |             |
| 3       7       X       1       1       1       1       1       1       1       1       1       1       1       1       1       1       1       1       1       1       1       1       1       1       1       1       1       1       1       1       1       1       1       1       1       1       1       1       1       1       1       1       1       1       1       1       1       1       1       1       1       1       1       1       1       1       1       1       1       1       1       1       1       1       1       1       1       1       1       1       1       1       1       1       1       1       1       1       1       1       1       1       1       1       1       1       1       1       1       1       1       1       1       1       1       1       1       1       1       1       1       1       1       1       1       1       1       1       1       1       1       1       1       1       1       1       1       1                                                                                                    | 1                                                                                                    |          |              |      | 5                   |                       |                                                                                                    |                                                |             |            |              |            |                  |             |              |                           |           |             |               | ~            |                  |                |                 |             |
| 4 Number Alignment   5 S   6   7   8   9   10   11   12   13   14   15   16   17   18   19 <b>Chick OK.</b>                                                                                                    | 2                                                                                                    |          |              |      |                     |                       |                                                                                                    |                                                |             |            |              |            |                  |             |              |                           |           |             |               |              |                  |                |                 |             |
| A     A                                                                                                    | 3                                                                                                    |          |              |      |                     |                       | Format Cells                                                                                                    |                                                |             |            |              |            |                  | ? >         | <            |                           |           |             |               |              |                  |                |                 |             |
| S   S   G   G <td>4</td> <td></td> <td></td> <td></td> <td></td> <td></td> <td>Tornat cons</td> <td></td> <td></td> <td></td> <td></td> <td></td> <td></td> <td>. ,</td> <td></td> <td></td> <td></td> <td></td> <td></td> <td></td> <td></td> <td></td> <td></td> <td></td>                                                                                                    | 4                                                                                                    |          |              |      |                     |                       | Tornat cons                                                                                                    |                                                |             |            |              |            |                  | . ,         |              |                           |           |             |               |              |                  |                |                 |             |
| I   I   I <td></td> <td></td> <td></td> <td></td> <td></td> <td></td> <td>Number</td> <td>Alignment</td> <td>Font</td> <td>Border</td> <td>Fill</td> <td>Protection</td> <td></td> <td></td> <td></td> <td></td> <td></td> <td></td> <td></td> <td></td> <td></td> <td></td> <td></td> <td></td>                                                                                                    |                                                                                                    |          |              |      |                     |                       | Number                                                                                                    | Alignment                                      | Font        | Border     | Fill         | Protection |                  |             |              |                           |           |             |               |              |                  |                |                 |             |
| Sheet1 + : • · · · · · · · · · · · · · · · · · ·                                                                                                    | 7     8       9     10       11     12       12     13       14     15       15     16       17     18       19     19 |          |              |      |                     |                       | Horizonta<br>General<br>Vertical:<br>Bottom<br>Justify<br>Text control<br>Wrap<br>Shrink<br>Merge<br>Right-to-left<br><u>T</u> ext direc | l:<br>distributed<br>text<br>to fit<br>e cells | 0           |            |              |            | T<br>e<br>x<br>t | *<br>ext•   |              |                           |           | ou can't ha | ve the vegeta | ablegarden   | of your d        | reams! But t   | nat isn't ti    | rue at all! |

| File   | Home                      | Insert             | Page L         | ayout f      | Formulas             | Data Re                                                                   | view View                                                                                                    | Develope                          | r Help    | Power        | Pivot        |             |                                               |                          |             |                    |           |              |             |            | $\Box$      | Comment    | ts 🖻 S          | Share ~  |
|--------|---------------------------|--------------------|----------------|--------------|----------------------|---------------------------------------------------------------------------|----------------------------------------------------------------------------------------------------|-----------------------------------|-----------|--------------|--------------|-------------|-----------------------------------------------|--------------------------|-------------|--------------------|-----------|--------------|-------------|------------|-------------|------------|-----------------|----------|
| Paste  | X Cut<br>☐ Copy<br>≪ Form | ∕ Ƴ<br>nat Painter | Lato<br>B      | I <u>U</u> ~ |                      | → A^ A <sup>*</sup><br><mark>⊘                                    </mark> | = = =                                                                                                    |                                   | eb Wrap   | e & Center   | Gene<br>~ \$ |             | (~ 00. 0, 0, 0, 0, 0, 0, 0, 0, 0, 0, 0, 0, 0, | Conditiona<br>Formatting | al Format a | s Cell<br>Styles ~ |           | Delete Forma | 1           |            | Sort &      |            | Analyze<br>Data |          |
|        | Clipboard                 |                    | Гэ             |              | Font                 | ľ                                                                         | ā                                                                                                    | Alignm                            | ent       |              | Lتا<br>ا     | Number      | لاًا<br>ا                                     |                          | Styles      |                    |           | Cells        |             | Edi        | iting       |            | Analysis        | ~        |
| AutoSa | ve On O                   | ि 🖓 Sav            | /e 🎧           | り Undo       | ► C <sup>l</sup> Red | ∘ ~ ⊽                                                                     |                                                                                                    |                                   |           |              |              |             |                                               |                          |             |                    |           |              |             |            |             |            |                 |          |
| F7     | ~                         | : × 、              | f <sub>x</sub> | If you dor   | n't have an          | outdoor spa                                                               | ce to grow you                                                                                                    | ur own vege                       | tables or | live in a sn | nall apartm  | ent, you ma | ay believe t                                  | hat you can              | 't have the | vegetable          | garden of | your dream   | s! But that | isn't true | at all! You | u can grow | your ow         | n 🗸      |
|        | Ą                         | В                  | С              | D            | E                    |                                                                           | F                                                                                                    |                                   | G         | Н            | I            | J           | K                                             | L                        | М           | Ν                  | 0         | Р            | Q           | R          | S           | Т          | •               | U        |
| 1 2    |                           |                    |                |              |                      |                                                                           |                                                                                                    |                                   |           |              |              |             |                                               |                          |             |                    |           |              |             |            |             |            |                 |          |
| 3      |                           |                    |                |              |                      |                                                                           |                                                                                                    |                                   |           |              |              |             |                                               |                          |             |                    |           |              |             |            |             |            |                 |          |
| 4      |                           |                    |                |              |                      |                                                                           |                                                                                                    |                                   |           |              |              |             |                                               |                          |             |                    |           |              |             |            |             |            |                 |          |
|        |                           |                    |                |              |                      | garden ca<br>enjoy fres<br>year-roun<br>setup and<br>thriving v           | an indoor vege<br>n be a great w<br>sh, healthy pro<br>nd. With the ri<br>I care, you can<br>regetable gard                     | ay to<br>oduce<br>ght<br>create a |           |              |              |             |                                               |                          |             |                    |           |              |             |            |             |            |                 |          |
| 5      |                           |                    |                |              |                      | your own                                                                  | nome.                                                                                                    |                                   |           |              |              |             |                                               |                          |             |                    |           |              |             |            |             |            |                 | - 1      |
|        |                           |                    |                |              |                      | space to g<br>vegetable<br>apartmen<br>that you c<br>vegetable            | I't have an out<br>grow your owr<br>es or live in a si<br>it, you may be<br>can't have the<br>garden of you<br>But that isn't t | n<br>mall<br>lieve<br>ur          |           |              |              | Treat       | avill sa                                      |                          | our to      | vt co              | it fite   | s withi      | n tha       | coll       |             |            |                 |          |
|        |                           |                    |                |              |                      |                                                                           | an grow your o                                                                                                    |                                   |           |              |              |             | vviii vv                                      | тар ус                   | ui le       | χι, 30             | it iits   |              | ii the      | Cell.      |             |            |                 |          |
| 7 8    |                           |                    |                |              |                      |                                                                           | omatoes, kale,<br>small lemon ti                                                                                                |                                   |           |              |              |             |                                               |                          |             |                    |           |              |             |            |             |            |                 |          |
| 8<br>9 |                           |                    |                |              |                      |                                                                           |                                                                                                    |                                   |           |              |              |             |                                               |                          |             |                    |           |              |             |            |             |            |                 |          |
| 10     |                           |                    |                |              |                      |                                                                           |                                                                                                    |                                   |           |              |              |             |                                               |                          |             |                    |           |              |             |            |             |            |                 |          |
| <      | >                         | Sheet1             |                | +            |                      |                                                                           |                                                                                                    |                                   |           |              |              |             |                                               | :                        |             |                    |           |              |             |            |             |            |                 |          |
| Ready  |                           | ccessibility:      |                |              |                      |                                                                           |                                                                                                    |                                   |           |              |              |             |                                               |                          |             |                    |           |              |             |            | ] [2]       |            |                 | - + 100% |

View This Tutorial On My Website

View The Video Tutorial Here

Visit My YouTube Channel

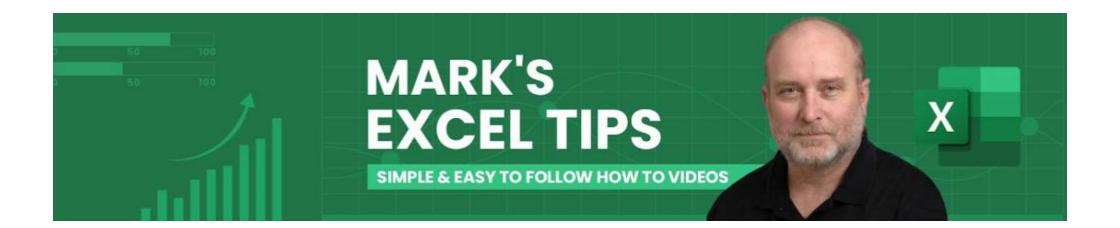